## 300-

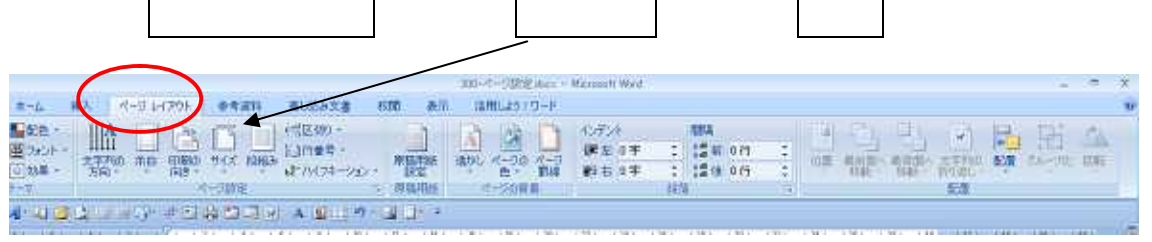

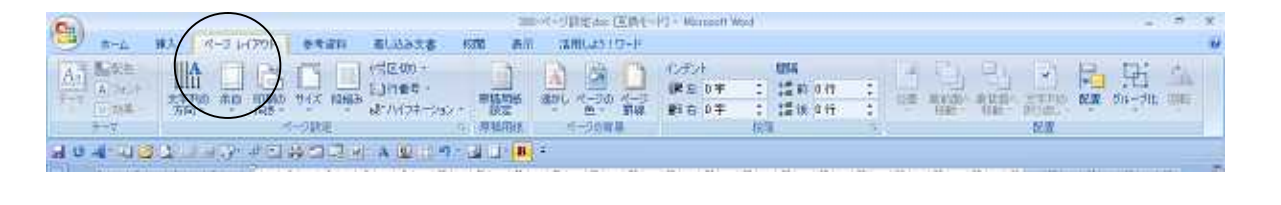

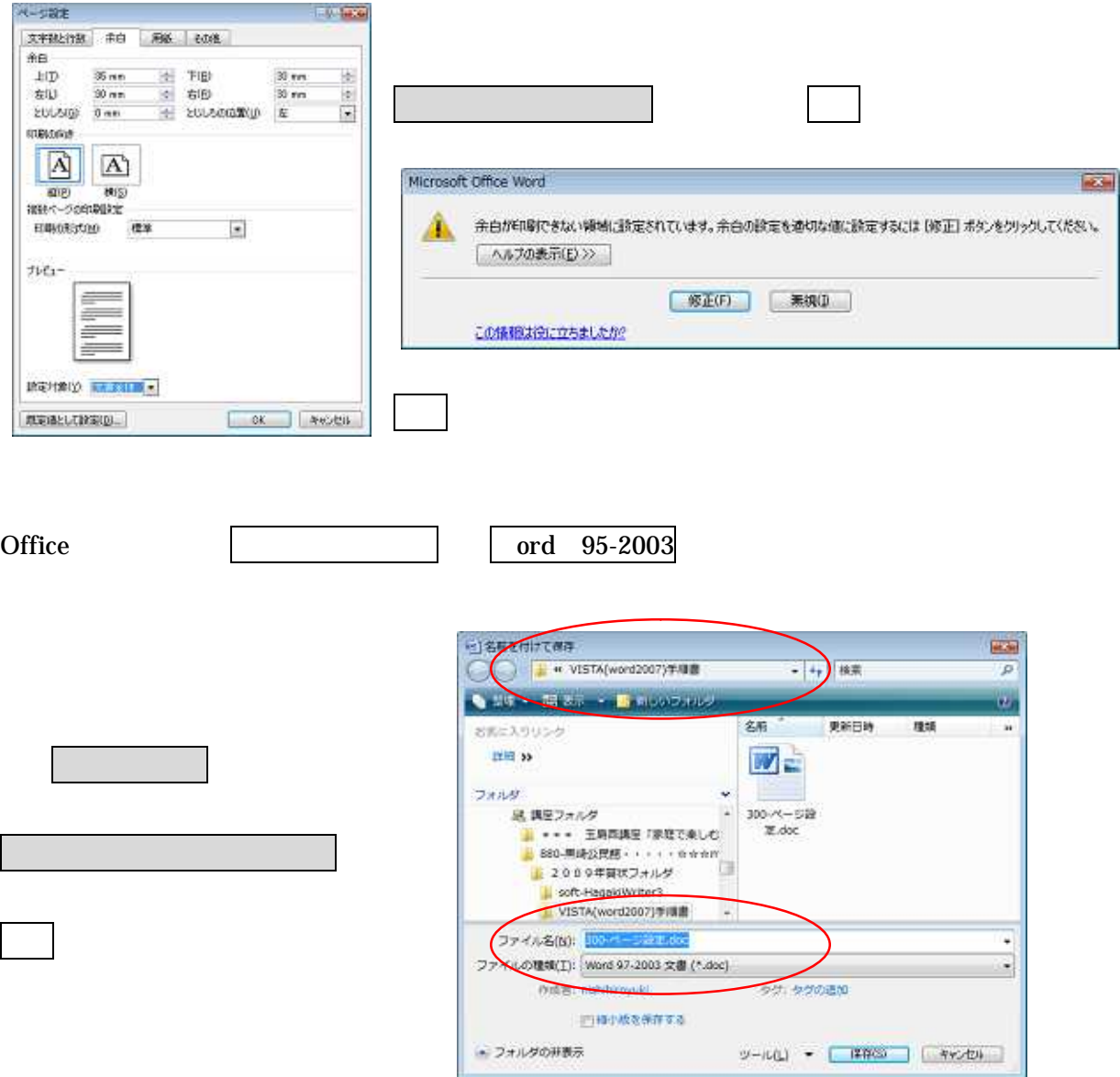